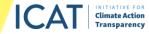

# **USER GUIDE**

Climate Action Aggregation Tool for Non-State and Subnational Action (CAAT)

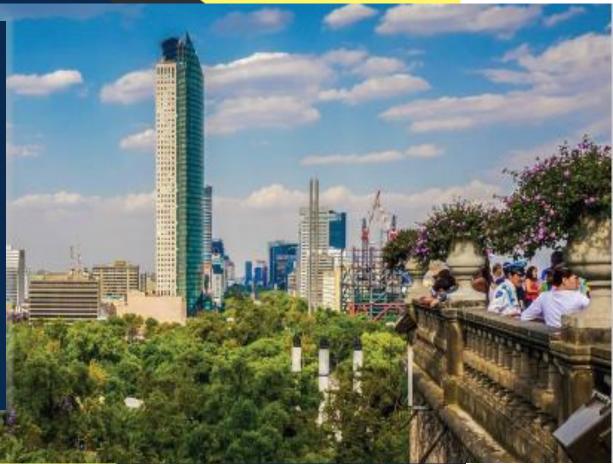

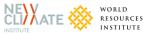

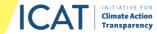

## Climate Action Aggregation Tool for Non-State and Subnational Action - User Guide

| Accompanying documents: | Available at <u>www.climateactiontransparency.org/icat-toolbox/CAAT</u>                                                                                                    |
|-------------------------|----------------------------------------------------------------------------------------------------|
|                         | Climate Action Aggregation Tool (CAAT) [LINK]                                                                                                    |
|                         | Template for data collection [LINK]                                                                                                    |
|                         | Methodology note [LINK]                                                                                                    |
|                         | ICAT Non-State and Subnational Action Guide [LINK]                                                                                                    |
|                         | Video training [LINK]                                                                                                    |
| Version:                | v1.0 (January 2021)                                                                                                    |
| <u>Usage rights</u> :   | This user guide has been developed by NewClimate Institute and the World Resources Institute under the Initiative for Climate Action Transparency (ICAT) with funding from the United Nations Office for Project Services (UNOPS). All rights reserved. No part of this publication may be reproduced, stored in a retrieval system or transmitted, in any form or by any means, electronic, photocopying, recording or otherwise, for commercial purposes without prior permission of UNOPS. Otherwise, material in this publication may be used, shared, copied, reproduced, printed and/ or stored, provided that appropriate acknowledgment is given of UNOPS as the source and copyright holder. In all cases the material may not be altered or otherwise modified without the express permission of UNOPS. |
| Contact information:    | NewClimate Institute (info@newclimate.org)                                                                                                    |
|                         | Swithin Lui - s.lui@newclimate.org; Sybrig Smit - s.smit@newclimate.org; Katharina Lütkehermöller -<br>k.Luetkehermoeller@newclimate.org                                                                                                    |
|                         | World Resources Institute                                                                                                    |
|                         | Cynthia Elliott - cynthia.elliott@wri.org; Tom Cyrs - tom.cyrs@wri.org; Neelam Singh - neelam.singh@wri.org                                                                                                    |
|                         | Initiative for Climate Action Transparency (ICAT@unops.org)                                                                                                    |

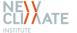

WORLD Resources Institute

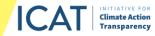

## What to read first

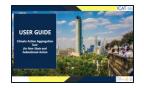

**Users should start here, with the User Guide**: It provides an introduction to the Climate Action Aggregation Tool, including its set-up, functionalities and possible outputs.

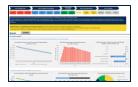

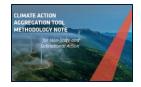

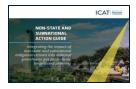

**Users should then move to the Microsoft Excel tool**: There, users can perform their assessment of non-state and/or subnational actions (NSAs).

**Methodology Note**: This is an accompanying note to the Excel tool where users can find detailed information on the methodology around each assessment, if desired.

**Non-State and Subnational Action Guide**: This is the underlying guidance upon which the Excel tool is built. Users can find detailed guidance on each assessment step there, including potential data sources.

All documents are available at www.climateactiontransparency.org/icat-toolbox/CAAT

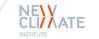

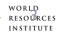

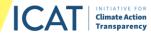

# **Introducing the Climate Action Aggregation Tool**

INPUTS

The Climate Action Aggregation Tool (CAAT) is an easily accessible, Excel-based tool that enables users to identify, quantify and aggregate the impact of non-state and/or subnational actions and integrate the estimated impact into mitigation targets, projections and scenarios. It builds on the ICAT <u>Non-State and Subnational Assessment Guide</u>.

The analysis, which CAAT implements, is based on the following:

- Definition of assessment objective and assessment boundary
- Non-state and subnational action-specific data including action types, targets and emissions scopes
- National and sectoral emissions scenarios
- Overlap assumptions, which address the potential for and degree of overlapping impact among non-state and subnational actions

CAAT can aggregate results at the sectoral and national levels. They show emission pathways for different user-defined scenarios and emission reductions (both aggregated and over time), and calculate the emissions gap between scenarios. The tool also performs a landscape analysis to summarize the extent of non-state and subnational action. Results can be used in support of policy development, policy evaluation and target-setting.

This document provides a step-by-step guide to setting up and using the tool.

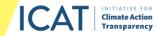

**Opening and navigating the CAAT tool** 

- The tool opens on the cover sheet
- Each sheet has a navigation toolbar

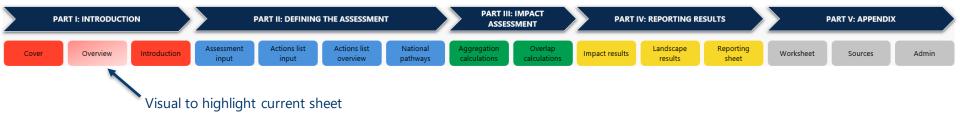

#### **IMPORTANT NOTE:**

- 1. Please click "Enable Macros" when opening the file to enable all functions in the tool.
- 2. All calculations in this tool are set to "Manual" by default. Users may activate the calculations by clicking on the tool-provided buttons or change the default setting: File --> Options --> Formulas --> Workbook Calculations "Automatic".

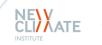

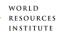

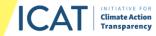

## **Overview of the main sections of the CAAT tool**

| INTRODUCTION               | Overview of the components of the tool, the purpose of the tool, its key principles and guidelines for using it are provided                                                        |
|----------------------------|----------------------------------------------------------------------------------------------------|
| DEFINING THE<br>ASSESSMENT | Users can set up the assessment objective and boundary, and collect and input non-state and subnational actions and national policies as well as national and/or sectoral scenarios |
| IMPACT<br>ASSESSMENT       | Impact and overlap analysis are calculated                                                                                                    |
| REPORTING<br>RESULTS       | Results are reported and user assumptions documented. Results can be set up and presented at national and sector levels                                                             |
| APPENDIX                   | Users can perform additional calculations and refer to recommended sources                                                                                                    |

**IMPORTANT NOTE**: Yellow cells throughout the file are input cells where users need to include either text or data. Cells shaded in other colours typically denote where formulas are used to perform calculations or link to other cells. In addition, input sheets contain text boxes, buttons, check marks, and drop-down menus that require user input.

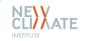

WORLD Resources Institute

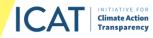

# Introducing the Climate Action Aggregation Tool (4/4)

## **Overview of sheets**

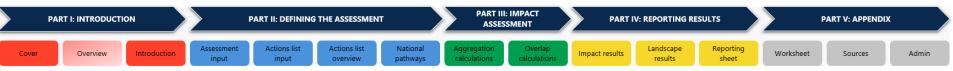

#### Introduction

This sheet provides the tool's purpose and key principles, and guidelines for using it.

#### Assessment input

Users define the assessment boundary in terms of sectors, actor groups, action types and emission types to be included in the analysis.

#### **Actions list input**

Users can input individual non-state and subnational actions (NSAs).

#### **Actions list overview**

Users can see an overview of the inserted NSAs, filter and edit data, or copy and paste larger datasets in the correct format.

#### National pathways

Users can input scenario, sector and growth rate information, and document all relevant climate mitigation policies and actions embedded within their scenarios.

Aggregation and Overlap calculations

These sheets display locked calculations for processing the impact aggregation and overlap components of the NSA analysis.

#### Impact results, Landscape results and Reporting sheet

These sheets provide the results of the assessment depending on the chosen assessment objective and offer a platform for reporting those results.

#### Worksheet

Users can use this blank sheet to perform calculations that might be useful for other parts of the assessment.

#### Sources

This sheet provides recommended sources of information extracted from the ICAT Non-State and Subnational Action Guide.

#### Admin

This sheet contains lists that are used in the tool's calculations.

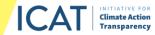

## **Defining the assessment: overview**

| DEFINING THE<br>ASSESSMENT >> |                  |
|-------------------------------|------------------|
| ІМРАСТ                        | Assessment input |
| ASSESSMENT >>                 | Actions list     |
| REPORTING<br>RESULTS >>       |                  |
|                               | National pathway |
| APPENDIX >>                   |                  |

• **Visual guide** for setting the assessment boundary (steps)

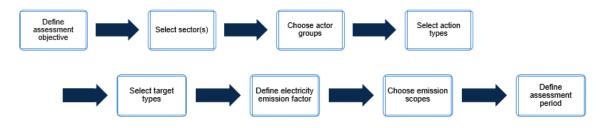

• **Informational boxes** are available throughout the tool for further guidance and explanations; they become visible when users click the **1** buttons

| Emissions scope                                                                      | 0                                                                                                    |
|--------------------------------------------------------------------------------------|----------------------------------------------------------------------------------------------------|
| Users should select the emission scope(s) to be included in the assessment boundary. | Definition of emission scope                                                                                                    |
| Both                                                                                 | For a definition of emission scope, users should refer to the ICAT Non-State and Subnational Guide (Chapter 4.4). While Scope 3 emissions for non-state and subnational                                 |
| Scope 1                                                                              | actors can be a significant source of GHG emissions, they are currently insufficiently accounted for by a majority of actors and difficult to attribute. Therefore, they are not included in this tool. |
| Scope 2                                                                              | included in this tool.                                                                                                    |
|                                                                                      |                                                                                                    |

• Users are pointed to specific sections of the ICAT *Non-State and Subnational Guide* where they can find **additional guidance** 

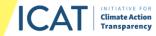

# **Defining the assessment objective(s) (1/2)**

IMPACT ASSESSMENT >>

ASSESSMENT >>

**DEFINING THE** 

REPORTING RESULTS >> Actions list National pathways

APPENDIX >>

 Users should choose one of the predefined assessment objectives, noting that the assessment objectives build on each other, e.g., Objective 2 automatically includes Objective 1 and Objective 3 includes Objectives 1 and 2 (more information on this is included on the next slide).

- The assessment objective will directly impact the input requirements for the assessment boundary for which users will see results.
- Users can find instructions for selecting an assessment objective by clicking the ① button.

#### Defining assessment objective

Users need to determine their assessment objective of using the tool before populating the tool and analyzing results (see table below). Users should note that objectives build on each other, e.g., Obje The choice of objective will also restrict or expand future input requirements and outputs. For example, if users would like to input additional mitigation scenarios for comparison, only Objective 3 will en For more information on assessment objectives, users should read Chapter 2 of the ICAT Non-State and Subnational Action Guide.

| Objectives (please choose one) |  |  | Objectives                                                                                                    | Assessment                                                                                                    | Data requirements                                                                                                    |
|--------------------------------|--|--|----------------------------------------------------------------------------------------------------|----------------------------------------------------------------------------------------------------|----------------------------------------------------------------------------------------------------|
| 1. Landscape analysis          |  |  | 1. Understand the<br>landscape of non-state<br>and subnational effort.                                                                                           | The tool assesses the types and magnitudes of non-<br>state and subnational actions in a given country,<br>region or city ( <u>landscape analysis</u> ).<br>It does not quantify any impact on greenhouse gas<br>(GHG) emissions.                                                                                                    | At a minimum, data on non-state and<br>subnational action occurring in the<br>country, region or city are required,<br>including their GHG or electricity-<br>related targets. No emissions data are<br>needed.                                                                                                    |
| 2. Bottom-up assessment        |  |  | Determine the<br>ombined expected<br>in pact of all non-<br>a ate and subnational<br>tions in a country,<br>r gion, city or sector.                              | The tool performs a landscape analysis (Objective<br>1). In addition, it quantifies the combined potential<br>impact of all entered non-state and subnational<br>actions in a given country, region or city ( <u>'bottom-<br/>up assessment</u> '). This assessment also accounts for<br>overlaps among actions.                                                                            | In addition to the above, some<br>emissions-related data on non-state<br>and subnational actors are needed<br>(baseline, inventory year emissions).<br>Emissions data for a reference<br>scenario are also needed, in addition<br>to a share of emissions per sector in<br>the starting and final years of<br>assessment. |
| 3. Top-down assessment         |  |  | . Determine the<br>contribution of non-<br>state and subnational<br>actions toward<br>achieving short-,<br>medium-, and long-<br>term climate change<br>targets. | The tool performs a landscape and bottom-up<br>aggregation analysis (see Objectives 1 and 2). In<br>addition, it determines the combined potential<br>impact of non-state and subnational action on<br>national climate pathways (nationally determined<br>contribution or other scenario) ( <u>Top down<br/>assessment</u> ). This assessment also accounts for<br>overlaps among actions. | In addition to the above, emissions-<br>related data for at least one other<br>scenario are needed.                                                                                                    |

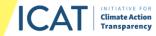

# **Defining the assessment objective(s) (2/2)**

## DEFINING THE ASSESSMENT >>

## IMPACT ASSESSMENT >:

REPORTING RESULTS >>

>>
Assessment input
>
Actions list
National pathways

• The below table provides an overview of the type of assessment that will be conducted based on the objective chosen as well as the respective data requirements.

| Objectives                                                                                                    | Assessment                                                                                                    | Data requirements                                                                                                    |
|----------------------------------------------------------------------------------------------------|----------------------------------------------------------------------------------------------------|----------------------------------------------------------------------------------------------------|
| 1. Understand the<br><b>landscape</b> of non-state<br>and subnational effort.                                                                                     | The tool assesses the types and magnitudes of non-<br>state and subnational actions in a given country,<br>region or city (" <u>landscape analysis</u> ").<br>It does not quantify any impact on greenhouse gas<br>(GHG) emissions.                                                                                                    | At a minimum, data on non-state and<br>subnational action occurring in the<br>country, region or city are required,<br>including their GHG or electricity-<br>related targets. No emissions data are<br>needed.                                                                                                    |
| 2. Determine the<br>combined expected<br>impact of all non-<br>state and subnational<br>actions in a country,<br>region, city or sector.                          | The tool performs a landscape analysis (Objective<br>1). <i>In addition</i> , it quantifies the combined potential<br>impact of all entered non-state and subnational<br>actions in a given country, region or city (" <u>bottom-<br/>up assessment</u> "). This assessment also accounts for<br>overlaps among actions.                                                                                          | In addition to the above, some<br>emissions-related data on non-state<br>and subnational actors are needed<br>(baseline, inventory year emissions).<br>Emissions data for a reference<br>scenario are also needed, in addition<br>to a share of emissions per sector in<br>the starting and final years of<br>assessment. |
| 3. Determine the<br>contribution of non-<br>state and subnational<br>actions toward<br>achieving short-,<br>medium-, and long-<br>term climate change<br>targets. | The tool performs a landscape and bottom-up<br>aggregation analysis (see Objectives 1 and 2). <i>In</i><br><i>addition</i> , it determines the combined potential<br>impact of non-state and subnational action on<br>national climate pathways (nationally determined<br>contribution or otherscenario) (" <u>top down</u><br><u>assessment</u> "). This assessment also accounts for<br>overlaps among actions. | In addition to the above, emissions-<br>related data for at least one other<br>scenario are needed.                                                                                                    |

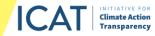

## **Defining the assessment boundary**

DEFINING THE

ASSESSMENT >>

IMPACT

ASSESSMENT >>

REPORTING

RESULTS >>

APPENDIX >>

- To determine the **assessment boundary**, in the Assessment\_input sheet, users should consider the following, as applicable:
  - <u>Sector choice</u>: Users should select the sectors to be analyzed; sectors are as per the Intergovernmental Panel on Climate Change definitions.
  - <u>Action type(s) and actor group(s)</u>: Users should select the action types (i.e., individual actions, international initiatives) and actor groups (e.g., regions, cities, companies) considered.
  - <u>Type(s) of targets</u>: GHG and/or electricity-related targets. Other targets (e.g., intensity targets) should be converted into absolute emissions reduction targets. Scope 3 emissions are excluded.
  - <u>Period of assessment</u>: The tool is built to run analyses from 2015 to 2050.
  - <u>Electricity emission factor</u> in assessment start and end year: This can be a national or sectorspecific emission factor.

For more information on the definitions of terms, users should refer to Chapter 3 of the *Non-State and Subnational Action Guide*. For information on data sources, they should see Appendix D.

• Users should click "**Data check/Save**" once they have made a selection. The tool will run a check on whether all required fields have been completed (dependent on the assessment objective).

**IMPORTANT NOTE**: Once users have entered the assessment boundary for this analysis and clicked "Data check/Save", users should refrain from making changes on this sheet as this will affect other sheet processes. For example, if users have already filled in sector information later on in the tool and remove the sectors here, some data recordings could be lost.

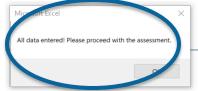

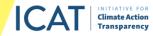

## Collecting information on non-state and subnational actions (1/3)

| DEFINING THE  |
|---------------|
| ASSESSMENT >> |
|               |

IMPACT ASSESSMENT >

REPORTING RESULTS >> National pathwa

Input general information about the action

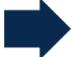

Define the action's target information

Qualitatively assess the action and target

- Choose method of inputting non-state and subnational actions:
- <u>Option 1</u>: Users can input actions one by one using the form included in the tool (Actionslist\_input).
- <u>Option 2</u>: Users can input large datasets directly into ActionsList\_overview, where all actions are recorded and used in calculations.

Using both methods in parallel is also possible. For example, action inputs from Option 1 can be later updated or added to the ActionsList\_overview sheet.

**IMPORTANT NOTE**: While a climate "action" does not need to have a "target", the terms are used interchangeably throughout the tool as the tool specifically aggregates targets resulting from non-state and subnational actions. The tool is built for GHG emission reduction targets as well as for targets for electricity reduction (consumption and/or production) or renewable energy, and thus actions for aggregation must be recorded as reductions in tonnes of carbon dioxide equivalent (tCO<sub>2</sub>e) or kilowatt-hours (kWh), respectively, relative to the base year of the target. If users wish to aggregate the impacts from other action types, these must be quantified outside this tool and converted to these units.

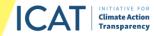

## Collecting information on non-state and subnational actions (2/3)

DEFINING THE ASSESSMENT >>

IMPACT ASSESSMENT >

REPORTING RESULTS >>

APPENDIX >>

**Option 1** is recommended for first-time analysts/users who prefer in-depth guidance and are entering a small amount of data.

Input general information about the action

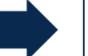

Define the action's target information

Qualitatively assess the action and target

#### • Option 1 (ActionsList\_input):

- The form will take users through the required data points and also validate their entries. Users should complete the form to the best of their knowledge and click "Data check" to see if more data inputs or edits are needed.
- Clicking "Insert data" then inserts all information for the action entered in the ActionsList\_overview sheet, as the latest entry in the table.
- Once an action has been inserted, users should repeat this step for other actions. Actions can then be edited or deleted in ActionsList\_overview.

#### \* GHG emissions target

Users should insert figures according to data item descriptions

|                       | Year | Scope 1 emissions                        |                    |   | Scope 2 emissions |                                                                                              |
|-----------------------|------|------------------------------------------|--------------------|---|-------------------|----------------------------------------------------------------------------------------------|
| Base year             | 1995 | 350                                      | tCO <sub>2</sub> e |   | Microsoft Excel   | X                                                                                            |
| Latest inventory year | 2005 | 340                                      | tCO <sub>2</sub> e |   | MICrosoft Excel   | ^                                                                                            |
|                       | 2000 |                                          | 1                  | _ | Please enter      | a valid year between 2015 and 2050 which is greater than the base and latest inventory year. |
|                       | Year | Scope 1 reduction<br>(% below base year) |                    |   | e                 | p                                                                                            |
| Target year 1         | 2004 | 10%                                      | %                  |   |                   | <u>R</u> etry Cancel <u>H</u> elp                                                            |
| Target year 2         |      |                                          | %                  |   |                   | %                                                                                            |

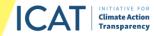

## **Collecting information on non-state and subnational actions (3/3)**

| DEFINING THE<br>ASSESSMENT >> | Assessment in                                                                        | inform             | put genera<br>ation abou<br>action                                 |                                                                  |            |             |                         | e action's<br>formation  |           |             |                                                                                  | tatively ass<br>ction and ta   |               |
|-------------------------------|--------------------------------------------------------------------------------------|--------------------|--------------------------------------------------------------------|------------------------------------------------------------------|------------|-------------|-------------------------|--------------------------|-----------|-------------|----------------------------------------------------------------------------------|--------------------------------|---------------|
| ASSESSMENT >>                 | Actions list                                                                         | • <u>O</u> ţ       | o <u>tion 2</u> :<br>• In Ad                                       | ctionsList                                                       | _overviev  | w, users r  | may inse                | rt/paste r               | elevant d | ata direc   | tly into tł                                                                      | ne tool.                       |               |
| REPORTING<br>RESULTS >>       | National path                                                                        | iways              | Spec                                                               |                                                                  | tion, rath |             |                         | re to past<br>"Paste" fu |           |             |                                                                                  |                                |               |
| APPENDIX >>                   |                                                                                      |                    |                                                                    |                                                                  |            |             |                         | t and org<br>nal Actio   |           | ta can be   | e found ir                                                                       | n the                          |               |
|                               | <b>Option 2</b> is re<br>for experience<br>analysts/users<br>entering large<br>data. | d<br>who are       |                                                                    | ta collect<br>outside                                            |            |             | so availa               | ble on th                | e website | e for user  | s who pr                                                                         | efer to cc                     | ollect        |
|                               | Actor name<br>Paris                                                                  | Action description | Should this<br>action be<br>included in the<br>aggregation?<br>Yes | Have sufficient<br>data been<br>inserted for the<br>aggregation? | Actor type | Target type | Action or<br>initiative | Sector targeted          | Subsector | Subsector 2 | Does the action<br>encompass<br>actions of<br>smaller actor<br>types?<br>Unknown | Geographic<br>coverage<br>City | Action status |

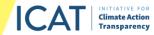

# **GHG emissions scenarios (1/5)**

## DEFINING THE ASSESSMENT >>

## IMPACT ASSESSMENT >>

REPORTING RESULTS >> Actions list National pathwa

## For assessment Objectives 2 and 3:

• **Users must add a reference scenario** of their choice for their assessment. NSA impacts will be compared with this scenario.

#### Scenario assessment for projections Users should enter the scenarios they would like to compare within this assessme As a minimum, users should enter the reference scenario, which will also be the de Scenarios to be included in the Scenarios analysis Reference Reference Delete [enter scenarios as needed] [enter scenarios as needed] Delete fenter scenarios as needed] Delete [enter scenarios as needed] Delete

• Users must decide whether they wish to use the emissions growth rates of their reference scenario to define the growth rates of actors (before base year and after target year), or if they would like to use growth rates from a different scenario.

| Also use the reference scenario as the default growth rate scenario for actors, outside their years of target realization?> | N | lo 🔻  |
|----------------------------------------------------------------------------------------------------|---|-------|
| Please enter the growth rate scenario you would like to assume for actors:>                                                 | N | NDC 💌 |

**IMPORTANT NOTE**: The input requirements for this sheet depend on the assessment objective determined in a previous step. No inputs are required for a landscape analysis.

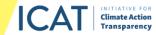

# **GHG emissions scenarios (2/5)**

## DEFINING THE ASSESSMENT >>

#### IMPACT ASSESSMENT >>

REPORTING RESULTS > > Assessment input Actions list National pathway

In the tool, users need to fill in only yellow cells. Cells in other colors are automatically updated using the "Update" button. • Users should estimate each sector's share of emissions for their scenario(s) in the start year (historical data) and end year (for each scenario) of assessment.

This is needed to integrate the assumed emissions growth rates per sector and calculate overlaps between actions in different sectors.

#### Sectoral emissions split

| Estimated shares of sector in total emissions |                   |            |  |  |  |  |  |
|-----------------------------------------------|-------------------|------------|--|--|--|--|--|
| Scenario:                                     | Historical (2015) | Reference  |  |  |  |  |  |
| Sector                                        | Year: 2015        | Year: 2050 |  |  |  |  |  |
| Total emissions                               | 100%              | 100%       |  |  |  |  |  |
| Electricity and heating (energy supply)       | 35%               | 25%        |  |  |  |  |  |
| Transport (energy)                            | 7%                | 11%        |  |  |  |  |  |
| Industry (energy and processes)               | 5%                | 7%         |  |  |  |  |  |
| Waste                                         | 5%                | 3%         |  |  |  |  |  |

• Users then input national historical emissions data. Users should select the latest inventory year and include emission values (in kilotonnes [kt] of CO<sub>2</sub>e) starting from this year. If the latest year is before 2015, users should estimate 2015 values and click "Update" to calculate sector emissions, based on the emission shares entered above.

#### GHG emissions data input

Historical data Users should enter the latest inventory year and the total emission values (in kilotonnes of carbon dioxide equivalent, ktCO2e) in the first row recorded up to that year, sta Year Update Latest inventory year Units Sectors 2017 ktCO<sub>2</sub>e Total emissions 388,250.00 388,200.00 388 100 00 Electricity and heating (energy supply) ktCO₂e 135.888 135.870 135.835.00 ktCO<sub>2</sub>e 27,178 27,174 27,167.00 Transport (energy) Industry (energy and processes) ktCO<sub>2</sub>e 19,413 19,410 19,405.00 ktCO<sub>2</sub>e 19,413 19,410 19,405.00 Waste

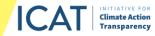

# **GHG emissions scenarios (3/5)**

# DEFINING THE ASSESSMENT >> IMPACT Assessment input Actions list REPORTING RESULTS >> AppenDIX >>

• For assessment Objective 3, users should include **additional scenarios** in Step 1 to compare them with the reference scenario. Up to four additional scenarios can be included. Users should input the name of their reference scenario and click "Insert". Scenarios can be deleted and names updated by clicking the respective buttons.

#### Scenario assessment for projections

| Users should enter the scenarios they<br>As a minimum, users should enter the |     |          |        |
|-------------------------------------------------------------------------------|-----|----------|--------|
| Scenarios to be included in the<br>analysis                                   | s   | cenarios |        |
| Reference                                                                     | CPS |          |        |
| Scenario                                                                      | NDC | Insert   | Delete |
| [enter scenarios as needed]                                                   |     | Insert   | Delete |
| [enter scenarios as needed]                                                   |     | Insert   | Delete |
| [enter scenarios as needed]                                                   |     | Insert   | Delete |

• A new, blank table will be created at the bottom of the sheet. Users should repeat this step for all scenarios that they wish to include in their assessment.

#### NDC

Users should insert the total emission values (in ktCO<sub>2</sub>e) of their assessment boundary for this scenario in the first row. They should then click "Update" to fill in the sector emissions. To check for errors, users can use the "Data check" button at the top and bottom of the page

|                                         |                     |      |      |      |      |      | Update |      |      |      |      |      |      |
|-----------------------------------------|---------------------|------|------|------|------|------|--------|------|------|------|------|------|------|
| Sectors                                 | Units               | 2015 | 2016 | 2017 | 2018 | 2019 | 2020   | 2021 | 2022 | 2023 | 2024 | 2025 | 2026 |
| Total emissions                         | ktCO <sub>2</sub> e |      |      |      |      |      |        |      |      |      |      |      |      |
| Electricity and heating (energy supply) | ktCO <sub>2</sub> e |      |      |      |      |      |        |      |      |      |      |      |      |
| Transport (energy)                      | ktCO <sub>2</sub> e |      |      |      |      |      |        |      |      |      |      |      |      |
| Industry (energy and processes)         | ktCO <sub>2</sub> e |      |      |      |      |      |        |      |      |      |      |      |      |
| Waste                                   | ktCO <sub>2</sub> e |      |      |      |      |      |        |      |      |      |      |      |      |
|                                         | ktCO <sub>2</sub> e |      |      |      |      |      |        |      |      |      |      |      |      |
|                                         | ktCO <sub>2</sub> e |      |      |      |      |      |        |      |      |      |      |      |      |
|                                         | ktCO <sub>2</sub> e |      |      |      |      |      |        |      |      |      |      |      |      |
|                                         | ktCO2e              |      |      |      |      |      |        |      |      |      |      |      |      |

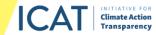

## **GHG emissions scenarios (4/5)**

## DEFINING THE ASSESSMENT >>

#### IMPACT ASSESSMENT >>

REPORTING RESULTS > >

National pathways

APPENDIX >>

• Users should input total national-level emissions for the reference and all additional scenarios, then click "Update".

CPS

| Users should insert the total emission v | lues (in ktCo2e) of their assessment boundary for this scenario in the first row. They should then click "Update" to fill in the sector emissions. To checl |  |
|------------------------------------------|----------------------------------------------------------------------------------------------------|--|
|                                          |                                                                                                    |  |

|                                         |                     |      |      |      |         |         | Update  |         |
|-----------------------------------------|---------------------|------|------|------|---------|---------|---------|---------|
| Sectors                                 | Units               | 2015 | 2016 | 2017 | 2018    | 2019    | 2020    | 2021    |
| Total emissions                         | ktCO <sub>2</sub> e |      |      |      | 388,100 | 388,101 | 388,102 | 388,103 |
| Electricity and heating (energy supply) | ktCO <sub>2</sub> e |      |      |      | 132,508 | 131,400 | 130,291 | 129,183 |
| Transport (energy)                      | ktCO <sub>2</sub> e |      |      |      | 28,498  | 28,941  | 29,385  | 29,828  |
| Industry (energy and processes)         | ktCO <sub>2</sub> e |      |      |      | 20,070  | 20,292  | 20,514  | 20,736  |
| Waste                                   | ktCO <sub>2</sub> e |      |      |      | 18,740  | 18,518  | 18,296  | 18,075  |
|                                         | ktCO <sub>2</sub> e |      |      |      |         |         |         |         |
|                                         | ktCO <sub>2</sub> e |      |      |      |         |         |         |         |
|                                         | ktCO <sub>2</sub> e |      |      |      |         |         |         |         |
|                                         | ktCO <sub>2</sub> e |      |      |      |         |         |         |         |

#### • Sector-specific emission growth rates are automatically calculated.

#### Reference emissions growth rate

| Sectors                                 | Units | 2015 | 2016 | 2017 | 2018 | 2019 | 2020 | 2021 |
|-----------------------------------------|-------|------|------|------|------|------|------|------|
| Total emissions                         | n/a   | n/a  | 1.00 | 1.00 | 1.00 | 1.00 | 1.00 | 1.00 |
| Electricity and heating (energy supply) | n/a   | n/a  | 1.00 | 1.00 | 0.98 | 0.99 | 0.99 | 0.99 |
| Transport (energy)                      | n/a   | n/a  | 1.00 | 1.00 | 1.05 | 1.02 | 1.02 | 1.02 |
| Industry (energy and processes)         | n/a   | n/a  | 1.00 | 1.00 | 1.03 | 1.01 | 1.01 | 1.01 |
| Waste                                   | n/a   | n/a  | 1.00 | 1.00 | 0.97 | 0.99 | 0.99 | 0.99 |

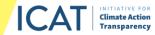

# **GHG emissions scenarios (5/5)**

| DEFINING THE<br>ASSESSMENT >> |                 |
|-------------------------------|-----------------|
| ΙΜΡΑCΤ                        | Assessment inpu |
| ASSESSMENT >>                 | Actions list    |
| REPORTING<br>RESULTS >>       | National pathwa |
| APPENDIX >>                   |                 |

• Optionally, users can document the scenario mitigation policies underlying their emissions scenarios. This is done for bookkeeping purposes only and does not affect the calculations.

| End year | Start year | Date of<br>implementation | Action status | Geographic<br>coverage | Subsector 2 | Subsector | Sector targeted | Target type | Policy description | Scenario included | Policy name     |
|----------|------------|---------------------------|---------------|------------------------|-------------|-----------|-----------------|-------------|--------------------|-------------------|-----------------|
|          |            |                           |               |                        |             |           |                 |             |                    |                   | n onlog mailing |
|          |            |                           |               |                        |             |           |                 |             |                    |                   |                 |
|          |            |                           |               |                        |             |           |                 |             |                    |                   |                 |
|          |            |                           |               |                        |             |           |                 |             |                    |                   |                 |
|          |            |                           |               |                        |             |           |                 |             |                    |                   |                 |
|          |            |                           |               |                        |             |           |                 |             |                    |                   |                 |
|          |            |                           |               |                        |             |           |                 |             |                    |                   |                 |
|          |            |                           |               |                        |             |           |                 |             |                    |                   |                 |
|          |            |                           |               |                        |             |           |                 |             |                    |                   |                 |

• Once users have inserted all data, they should click on "Assessment\_input check" to check whether they have inserted all of the required data points for the assessment objective. Then they can click on "Data check/Save" and the tool will run and update calculations.

|  | Assessment_input check | Data Check / Save |
|--|------------------------|-------------------|
|--|------------------------|-------------------|

---> Click to document scenario mitigation policies

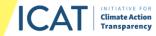

# **Running the aggregation**

DEFINING THE ASSESSMENT >> IMPACT ASSESSMENT >> REPORTING RESULTS >> Overlaps

- This sheet does not require any input; it is recommended that users do not adjust the calculations. Any changes might lead to unreliable results.
- The aggregation is based on a simple principle: Emissions are included if they satisfy the criteria outlined in the defined assessment boundary.
  - Initially, the tool checks each action against the assessment boundary.
  - The tool then runs the aggregation according to the specified assessment period.
- For more details on the aggregation, users can refer to the accompanying Methodology Note.

| > P                                                                                                    | ART I: INTRODUCTION                                                                                                    |                                                                                                    | PART II: I                                                                                                    | DEFINING THE AS                                                      | SSESSMENT                                                             |                                      |                           | RT III: IMPACT                                                      |                                       |                            | PART IV:                               | REPORTIN                     | ig resul                   | TS                         | >>                      | 1       |
|----------------------------------------------------------------------------------------------------|----------------------------------------------------------------------------------------------------|----------------------------------------------------------------------------------------------------|----------------------------------------------------------------------------------------------------|----------------------------------------------------------------------|-----------------------------------------------------------------------|--------------------------------------|---------------------------|---------------------------------------------------------------------|---------------------------------------|----------------------------|----------------------------------------|------------------------------|----------------------------|----------------------------|-------------------------|---------|
| Cover                                                                                                    | Overview Introduction                                                                                                    | Assessmen                                                                                                    | Action<br>inp                                                                                                    |                                                                      |                                                                       | tional<br>hways                      | Aggregatio<br>calculation |                                                                     |                                       | Impact res                 | aults                                  | Landscape<br>results         | e i                        | Reporting<br>sheet         |                         | Workshe |
| This sheet prov                                                                                                    | ides calculations that show aggreg                                                                                                    | ations of emissi                                                                                                    | ions for non-st                                                                                                    | tate and subnati                                                     | onal actions.                                                         |                                      |                           |                                                                     |                                       |                            |                                        |                              |                            |                            |                         |         |
| ind target year                                                                                                    | ction meets the assessment boundar<br>2. Between two time periods, the emi                                                                                                    |                                                                                                    |                                                                                                    |                                                                      |                                                                       |                                      |                           |                                                                     |                                       |                            | and arrent                             | ory year, o                  | curcerta                   | in intest in               | ivernoity y             |         |
|                                                                                                    | oundary: GHG emissions targ                                                                                                    |                                                                                                    | culate                                                                                                    |                                                                      |                                                                       |                                      |                           |                                                                     |                                       |                            |                                        |                              |                            |                            |                         |         |
|                                                                                                    | oundary: GHG emissions targ                                                                                                    |                                                                                                    | culate                                                                                                    |                                                                      |                                                                       |                                      |                           |                                                                     |                                       |                            |                                        |                              |                            |                            |                         |         |
| ssessment b<br>cope 1 emissi<br>fore base year<br>tween base year                                                                | oundary: GHG emissions targ                                                                                                    | and target year 1 (                                                                                                    | when inventory ye                                                                                                    |                                                                      | 2017 2010                                                             | 2010                                 | 2020                      | 1024   2022                                                         |                                       | 2024                       | 2025                                   | 2025                         | 2027                       | 0000                       | 2020                    | 002     |
| ssessment b<br>cope 1 emissi<br>fore base year<br>tween base year<br>Scope                                                       | oundary: GHG emissions targ<br>ons (tCO2e)<br>and inventory year, or between base year<br>Target Type Sector                                                                                                    | and tarnet year 1 (<br>Actor Type                                                                                                    | when inventory ye                                                                                                    | ear <- base year)<br>20152016                                        | 2017 2018                                                             | 2019                                 | 2020                      | 2021 2022                                                           | 2023                                  | 2024                       | 2025                                   | 2026                         | 2027                       | 2028                       | 2029                    | 203     |
| esessment b<br>ope 1 emissi<br>fore base year<br>ween base year<br>Scope<br>ope 1                                                | oundary: GHG emissions targ                                                                                                    | and target year 1 (<br>Actor Type<br>(Companies 1                                                                                                    | when inventory v<br>Action type<br>ndividual action                                                                                                    |                                                                      | 2017 2018<br>0 0                                                      | 2019<br>0 0 0                        | 2020 2                    | 2021 2022                                                           | 2023                                  | 2024.0                     | 2025<br>0                              | 2026                         | 2027                       | 2028                       | 2029                    | 203     |
| ope 1 emissi<br>ope 1 emissi<br>fore base year<br>Score<br>Score<br>ope 1<br>ope 1                                               | oundary: GHG emissions targ<br>ons (tCO <sub>2</sub> e)<br>and inventory year, or between base year<br>Targot Tree Sector<br>(GHG emissions (Sector cross-c                                                                                                    | and target year 1 (<br>Actor Type<br>I Companies<br>Energy utilities                                                                                                    | when inventory or<br>Action type<br>Individual action<br>Individual action                                                                               |                                                                      | 0 2017 2018<br>0 0 0                                                  | 0 0 0<br>0 0 0<br>0 0 0              | 0                         | 0 0                                                                 | 2023                                  | 2024                       | 2025<br>0<br>0<br>0                    | 2026<br>0<br>0               | 0                          | 2028                       | 0                       | 203     |
| ope 1 emissi<br>ope 1 emissi<br>fore base year<br>ween base year<br>Scope<br>ope 1<br>ope 1<br>ope 1                             | oundary: GHG emissions targ<br>ons (tCO <sub>2</sub> e)<br>and meetion star, or between base man<br><u>Reput road</u><br>officemissions (sector cross-<br>c) differentiations (sector cross-<br>c)<br>differentiations (sector cross-<br>c)<br>differentiations (sector cross-<br>c)<br>differentiations (sector cross-<br>c)                                                                                                    | and target year 1 (<br>Actor Type<br>Companies II<br>Energy ublities II<br>Investors, civil a II<br>Citles II                                                                  | when inventory ye<br>Action type<br>ndividual action<br>ndividual action<br>ndividual action<br>ndividual action                                         |                                                                      | 0 0<br>0 0<br>0 0                                                     | 0 0 0<br>0 0 0<br>0 0 0<br>107544289 | 0                         | 2021 2022<br>0 0 0<br>0 0<br>0 0<br>0 0<br>0 0<br>0 0<br>0 0<br>0 0 | 2023<br>0<br>0<br>100493997           | 2024<br>0<br>0<br>96731424 | 2025<br>0<br>0<br>96968851             | 2026 0<br>0<br>0<br>95205278 | 2027<br>0<br>0<br>93443705 | 2028<br>0<br>0<br>91681132 | 2029                    | 203     |
| ssessment b<br>cope 1 emissi<br>fore base year<br>Scope<br>ope 1<br>ope 1<br>ope 1<br>ope 1<br>ope 1                             | oundary: GHG emissions targ<br>ons (tCO <sub>2</sub> e)<br>and investory year, or between base year<br>Target Tool Stock<br>Officients Stock cross-o<br>Officients Stock cross-o<br>Officients (stock cross-o<br>Officients (stock cross-o                                                                                                    | and larget year 1 (1<br>Actor Type<br>(Companies II<br>Investors, civil sh<br>(Citles II<br>(Citles II)                                                                        | when inventory or<br>Action type<br>Individual action<br>Individual action<br>Individual action<br>Individual action                                     | 2015 2016<br>0<br>0<br>0                                             | 0 0<br>0 0<br>0 0<br>11 111069435 10930688                            | 0 0<br>0 0<br>0 0<br>107544289       | 0<br>0<br>105781716 10    | 0 0                                                                 | 0                                     | 0                          | 2025<br>0<br>0<br>96966851<br>24656676 | 0<br>0                       | 0                          | 0                          | 0<br>0<br>0<br>09918559 | 8815    |
| ssessment b<br>cope 1 emissi<br>fore base year<br>tween base year                                                                | oundary: GHG emissions targ<br>ons (tCO <sub>2</sub> e)<br>and inventors whit, or between base wat<br>regret table is a constrained of the<br>(title emissions (sector cross, c<br>c) and emissions (sector cross, c<br>c) and emissions (sector cross, c<br>c) and emissions (sector cross, c<br>c) and emissions (sector cross, c<br>c) and emissions (sector cross, c<br>c) and emissions (sector cross, c<br>c) and emissions (sector cross, c<br>c) and emissions (sector cross, c<br>c) and emissions (sector cross, c) | and target year 1 (<br>Actor Type<br>Companies II<br>Energy ublities II<br>Investors, chil al<br>States, provincel<br>States, provincel                                        | when inventory w<br>Action type<br>ndividual action<br>ndividual action<br>ndividual action<br>ndividual action<br>ndividual action                      | 2015 2016<br>0<br>0<br>113619118 11232915<br>316214601 30944961<br>0 | 0 0 0<br>0 0 0<br>1 111069435 10930686<br>6 302685032 29592024<br>0 0 | 0 0<br>0 0<br>0 0<br>107544289       | 0<br>0<br>105781716 10    | 0 0<br>0 0<br>4019143 102256570                                     | 0<br>0<br>100493997                   | 0<br>0<br>98731424         | 0<br>0<br>0<br>96968851                | 0<br>0<br>0<br>95205278      | 0<br>0<br>93443705         | 0<br>0<br>91681132         | 0<br>0<br>0<br>09918559 |         |
| ssessment b<br>cope 1 emissi<br>fore base year<br>tween base year<br>Scope<br>ope 1<br>ope 1<br>ope 1<br>ope 1<br>ope 1<br>ope 1 | oundary: GHG emissions targ<br>ons (tCO <sub>2</sub> e)<br>and investory year, or between base year<br>Target Tool Stock<br>Officients Stock cross-o<br>Officients Stock cross-o<br>Officients (stock cross-o<br>Officients (stock cross-o                                                                                                    | and target year 1 (<br>Ador type<br>Companies h<br>Investors, criel si<br>Colles<br>States, province<br>Companies h<br>Companies h<br>Energy utilities h<br>Energy utilities h | when inventory yr<br>Action byse<br>ndividual action<br>ndividual action<br>ndividual action<br>ndividual action<br>ndividual action<br>ndividual action | 2015 2016<br>0<br>0<br>113619118 11232915                            | 0 0 0<br>0 0 0<br>1 111069435 10930686<br>6 302685032 29592024<br>0 0 | 0 0<br>0 0<br>0 0<br>107544289       | 0<br>0<br>105781716 10    | 0 0<br>0 0<br>4019143 102256570                                     | 0<br>0<br>100493897<br>262096325<br>0 | 0<br>0<br>98731424         | 0<br>0<br>0<br>96968851                | 0<br>0<br>0<br>95205278      | 0<br>0<br>93443705         | 0<br>0<br>91681132         | 0<br>0<br>0<br>09918559 | 8815    |

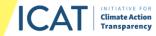

# **Calculating overlaps**

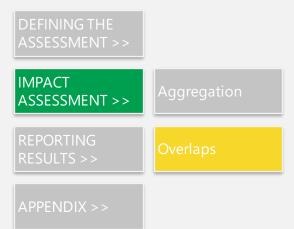

- **This sheet does not require any input.** Therefore, it is recommended that users do not adjust any calculations. Any changes might lead to unreliable results.
- Experienced analysts can choose to manually adjust desired overlaps between actor types, although this is not required. For more details, users can refer to the in-tool guidance and accompanying Methodology Note.

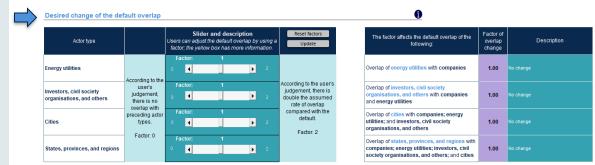

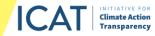

# **Showing quantitative impacts (1/3)**

•

DEFINING THE ASSESSMENT >> IMPACT ASSESSMENT >> REPORTING RESULTS >> APPENDIX >> After users click "Calculate", the quantitative impacts of the actions will be shown in the tables and graphs depicted below, according to the earlier selected assessment objective. These include the following:

## For Objective 2

• Results are in comparison to the "total emissions" from the national pathways:

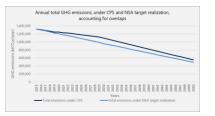

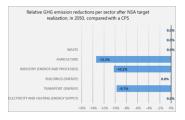

• Breakdown of results (e.g., by target type, emissions scope):

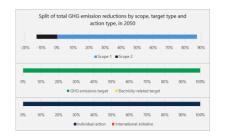

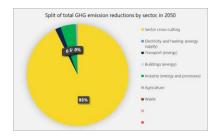

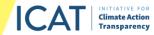

# **Showing quantitative impacts (2/3)**

DEFINING THE ASSESSMENT >> IMPACT ASSESSMENT >> REPORTING RESULTS >> APPENDIX >> • Results at the sector level (a drop-down menu allows users to choose and see the results for each of the sectors within their assessment boundary).

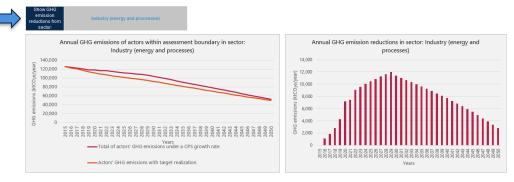

 Users should note that all results are also available in table format (at the bottom of the Impact results sheet).

| e absolute potential GHG emission reductions (or, avoided emissions) are pr |                     |      |       |        |      |
|-----------------------------------------------------------------------------|---------------------|------|-------|--------|------|
|                                                                             |                     |      |       |        |      |
|                                                                             | Unit                | 2015 | 2016  | 2017   | 2018 |
| Total GHG emission reductions                                               | ktCO <sub>2</sub> e | 0    | 5,743 | 9,466  | 17,6 |
|                                                                             |                     |      |       |        |      |
|                                                                             |                     |      |       |        |      |
| GHG emission reductions by emissions sco                                    | ope Unit            | 2015 | 2016  | 2017   | 2018 |
| Scope 1                                                                     | ktCO <sub>2</sub> e | 0    | 6,289 | 12,296 | 18,1 |
| Scope 2                                                                     | ktCO <sub>2</sub> e | 0    | -547  | -2.830 | -4   |
|                                                                             |                     |      |       |        |      |
| GHG emisssion reductions by sector                                          | Unit                | 2015 | 2016  | 2017   | 2018 |
| Sector cross-cutting                                                        | ktCO <sub>2</sub> e | 0    | 5,089 | 10,060 | 14,2 |
| Electricity and heating (energy supply)                                     | ktCO <sub>2</sub> e | 0    | 0     | 0      |      |
| Transport (energy)                                                          | ktCO <sub>2</sub> e | 0    | -507  | -2,464 | 6    |
| Buildings (energy)                                                          | ktCO <sub>2</sub> e | 0    | 36    | 48     |      |
| Industry (energy and processes)                                             | ktCO <sub>2</sub> e | 0    | 1,138 | 1,846  | 2,7  |
| Agriculture                                                                 | ktCO <sub>2</sub> e | 0    | -14   | -23    |      |
| Waste                                                                       | ktCO <sub>2</sub> e | 0    | 0     | 0      |      |
|                                                                             | ktCO <sub>2</sub> e |      |       |        |      |
|                                                                             | ktCO <sub>2</sub> e |      |       |        |      |

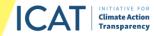

# **Showing quantitative impacts (3/3)**

.

## DEFINING THE ASSESSMENT >> IMPACT ASSESSMENT >> REPORTING RESULTS >> APPENDIX >>

For Objective 3

In addition to the earlier graphs, quantitative impacts are also shown for NSA contributions to (national/regional) climate policies (a drop-down menu allows users to choose and see the results for each of the scenarios and sectors within their assessment boundary).

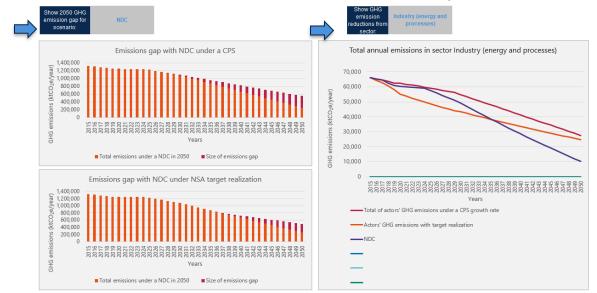

**IMPORTANT NOTE**: Data in all figures and graphs account for overlaps (except for a number of tables in the "Numerical section" where the exceptions are clearly indicated in the tables' titles).

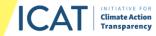

# **Showing impacts – Landscape (1/2)**

DEFINING THE ASSESSMENT >> IMPACT ASSESSMENT >> REPORTING RESULTS >> REPORTING RESULTS >>

- The tool reports a landscape analysis according to users' selected assessment boundary.
- Available results include the following:
  - Summary/coverage of non-state and subnational actions included in the assessment
    - · Number of actions within the assessment boundary
    - Potential GHG impact (if applicable)
    - Total emissions coverage of reference scenario for actions within assessment boundary in final assessment year (if applicable)
  - Key statistics of actions within assessment boundary (e.g., number and share of actions per actor type, number of actions per sector, number of actions per target type)

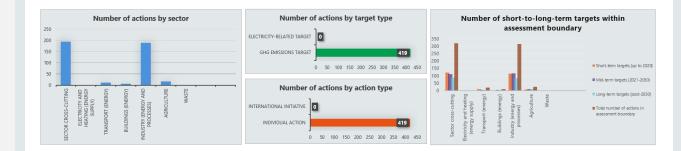

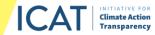

# **Showing impacts – Landscape (2/2)**

DEFINING THE ASSESSMENT >> IMPACT ASSESSMENT >> REPORTING RESULTS >> APPENDIX >>

- Other statistics of the actions in the ActionsList (drop-down menu to zoom in on specific results in different years within the assessment period).
  - Users should choose whether they want to see the results for all sectors within the assessment boundary or a specific sector
  - Users can then choose a year to analyze

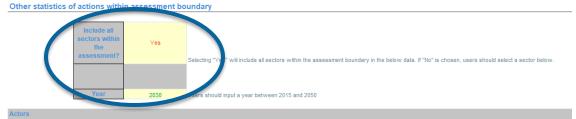

| Number of actions by | actor type      |       | % of actions within    |
|----------------------|-----------------|-------|------------------------|
| Indicator            | Input_Actorrype | Value | assessment<br>boundary |
| Actor type           | Companies       | 354   | 84%                    |

| Indicator           | Input_Geographic | Value | % of actions<br>within<br>assessment<br>boundary |
|---------------------|------------------|-------|--------------------------------------------------|
| Geographic coverage | City             | 1     | 09                                               |

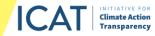

# **Reporting results**

| Reporting |
|-----------|
|           |
|           |
| Landscape |
| Impacts   |
|           |
|           |

- A reporting sheet is included in the tool which automatically summarizes key data and results of the assessment.
- Cells that require additional input are highlighted by arrows. Cells without arrows will be updated automatically.

| $\Rightarrow$ | General information                                                                                             | $\frown$   |
|---------------|----------------------------------------------------------------------------------------------------|------------|
|               | Name                                                                                                    |            |
|               | Organization                                                                                                    | →          |
|               | Data of assessment                                                                                              | →          |
|               | Have you completed this assessment before?                                                                      |            |
|               | tanan katalah katalah katalah katalah katalah katalah katalah katalah katalah katalah katalah katalah katalah k | $\bigcirc$ |

- Users should also use this sheet to document their assumptions.
- Once updated, an overview of users' non-state and subnational actions as well as national policies and actions is saved automatically in an annex to this sheet.
- Once users have filled in the additional information, they can download and print the summary in Excel or PDF format (short or long PDF versions, the latter of which includes the annex).
- For more information on reporting and how to use the results, users can refer to the ICAT <u>Non-State and Subnational Action Guide</u> (Parts IV and V).

**IMPORTANT NOTE**: Users can click "Update" to populate data in this sheet. Where blanks remain (indicated by arrows), users must manually input information.

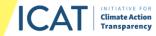

# Appendix (1/2)

DEFINING THE ASSESSMENT >> IMPACT ASSESSMENT >> REPORTING RESULTS >> Reporting

APPENDIX >>

• **Worksheet:** An empty worksheet is provided for the user to perform any necessary calculations or collate data to supplement their analysis. Examples include but are not limited to the conversion of actions into appropriate units or the building of scenario pathways.

#### • Sources:

 Relevant recommended references are listed here based on and updated from the ICAT Non-state and Subnational Action Guide. Users can also add sources referenced in the formulation of their analysis.

|                          | Fulfilling America's pledge: How states, cities, and businesses are leading the United    |      |             |
|--------------------------|-------------------------------------------------------------------------------------------|------|-------------|
| America's Pledge         | States to a low -carbon future                                                            | 2018 | Literature  |
|                          |                                                                                           |      |             |
| ARUP and C40 Cities      | Global aggregation of city climate commitments                                            | 2014 | Literature  |
|                          | Chapter 5: Drivers, trends and mitigation. In: Climate change 2014: Mitigation of climate |      |             |
|                          | change. Contribution of Working Group III to the Fifth Assessment Report of the           |      |             |
| Blanco, G., et al.       | Intergovernmental Panel on Climate Change                                                 | 2014 | Literature  |
| C40 Cities               | C40                                                                                       |      | Data source |
| CDP                      | CDP                                                                                       |      | Data source |
| CDP and ICLEI            | Carbonn climate registry                                                                  |      | Data source |
|                          |                                                                                           |      |             |
| CDP and We Mean Business | The business end of climate change                                                        | 2016 | Literature  |
|                          | Strengthening non-state climate action: A progress assessment of commitments              |      |             |
| Chan, S., et al.         | launched at the 2014 UN Climate Summit                                                    | 2016 | Literature  |

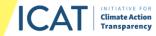

# Appendix (2/2)

| DEFINING THE<br>ASSESSMENT > > |           |  |  |
|--------------------------------|-----------|--|--|
|                                | Impacts   |  |  |
| IMPACT<br>ASSESSMENT >>        |           |  |  |
| REPORTING                      | Landscape |  |  |
| RESULTS >>                     | Reporting |  |  |

APPENDIX >>

#### • Sources:

 Latest available data projections (from version update) are provided for GDP and population statistics by country for the period 1990 to 2050, which can be referenced for the users' analysis as desired. The sections can be navigated to with the corresponding buttons:

## **Population (thousands): countries**

Source: World Population Prospects: The 2019 Revision | United Nations Population Division (Medium)

| Country name        | Region                    | 1990   | 1991   |
|---------------------|---------------------------|--------|--------|
| Afghanistan         | Asia Pacific              | 12412  | 13299  |
| Albania             | Europe                    | 3286   | 3280   |
| Algeria             | Africa                    | 25759  | 26400  |
| American Samoa      | Asia Pacific              | 47     | 49     |
| Andorra             | Europe                    | 55     | 57     |
| Angola              | Africa                    | 11848  | 12249  |
| Antigua and Barbuda | Central and South America | 63     | 63     |
| Argentina           | Central and South America | 32619  | 33     |
| Armenia             | Eurasia                   | 3538   | 3505   |
| Aruba               | Central and South America | 62     | 65     |
| Australia           | Asia Pacific              | 16961  | 17189  |
| Austria             | European Union            | 7724   | 7773   |
| Azerbaijan          | Eurasia                   | 7243   | 7358   |
| Bahamas, The        | Central and South America | 256    | 261    |
| Bahrain             | Middle East               | 496    | 510    |
| Bangladesh          | Asia Pacific              | 103172 | 105599 |

• Admin: This sheet consists of dropdown lists for admin purposes and does not require any action from the user.

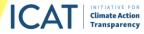

## CONTACT:

For general info, ICAT policy guides, ICAT Toolbox, and country support opportunities:

#### Initiative for Climate Action Transparency

ICAT@UNOPS.org

For purposes related to the tool and its implementation, feedback, and technical support:

#### NewClimate Institute (info@newclimate.org)

- s.lui@newclimate.org
- s.smit@newclimate.org

#### World Resources Institute

- cynthia.elliott@wri.org
- tom.cyrs@wri.org
- neelam.singh@wri.org

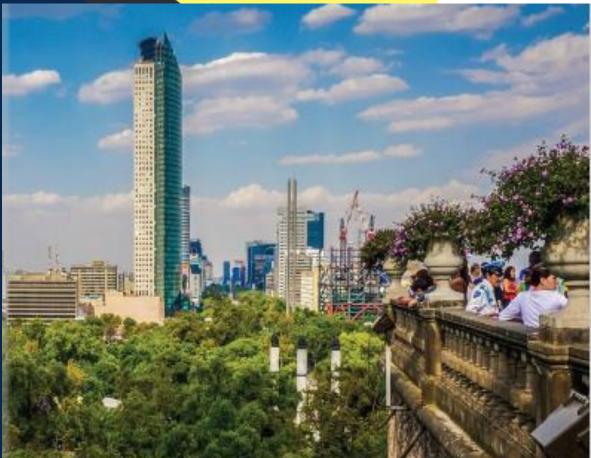

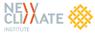

WORLD Resources Institute